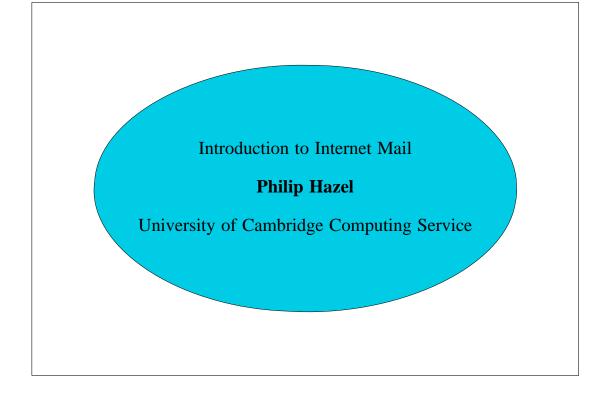

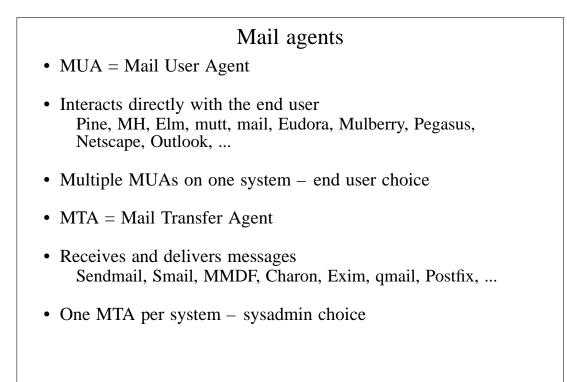

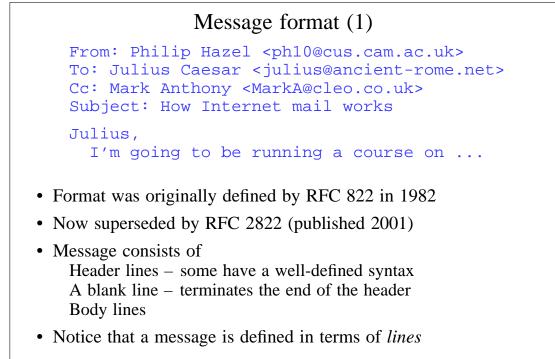

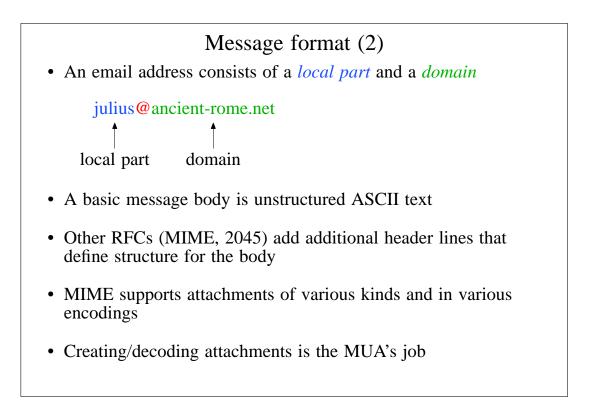

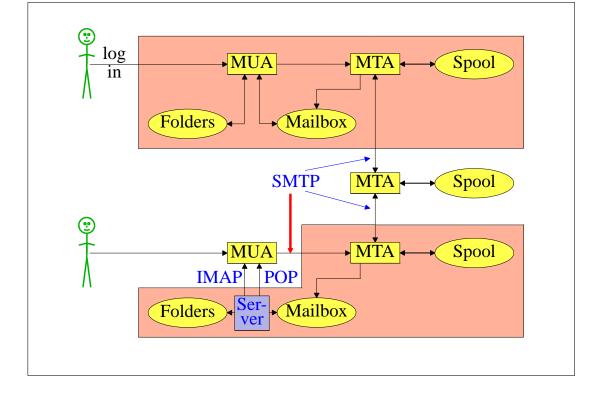

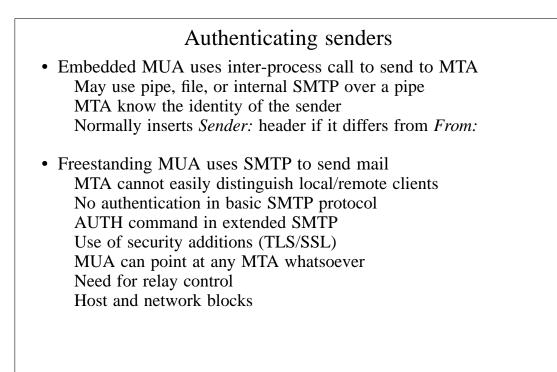

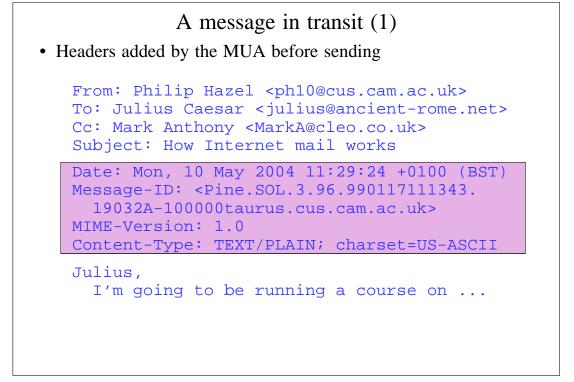

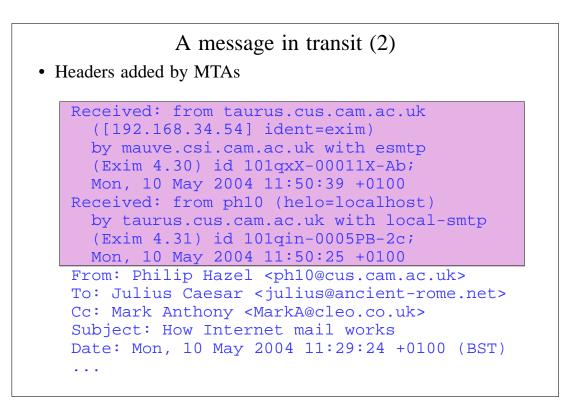

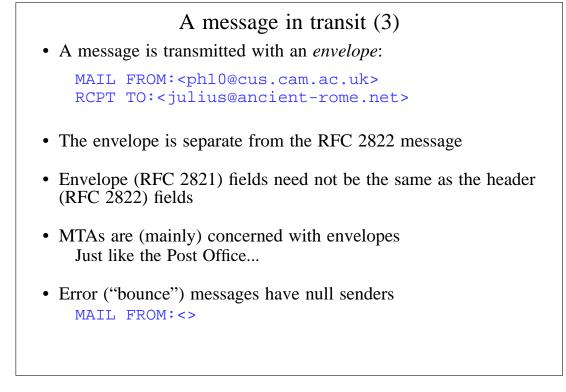

#### An SMTP session (1)

```
telnet relay.ancient-rome.net 25
220 relay.ancient-rome.net ESMTP Exim ...
EHLO taurus.cus.cam.ac.uk
250-relay.ancient-rome.net ...
250-SIZE 10485760
250-PIPELINING
250 HELP
MAIL FROM:<phl0@cus.cam.ac.uk>
250 OK
RCPT TO:<julius@ancient-rome.net>
250 Accepted
DATA
354 Enter message, ending with "."
Received: from ...
(continued on next slide)
```

#### An SMTP session (2)

From: ... To: ... etc... 250 OK id=10sPdr-00034H-4B QUIT 221 relay.ancient-rome.net closing connec... SMTP return codes 2xx OK 3xx send more data 4xx temporary failure 5xx permanent failure

# Email forgery

- It is trivial to forge unencrypted, unsigned mail
- This is an inevitable consequence when the sender and recipient hosts are independent
- It is less trivial to forge email really well!
- Most SPAM contains forged senders and forged header lines
- Be alert for forgery when investigating
- and ...
- ▶ Never send automatic SPAM or virus warnings! ◄

### The Domain Name Service

- The DNS is a worldwide, distributed database
- DNS servers are called *name servers*
- There are multiple servers for each DNS zone
- Secondary servers are preferably off-site
- Records in the DNS are keyed by type and domain name
- Root servers are at the base of the hierarchy
- Caching is used to improve performance
- Each record has a time-to-live field

# Use of the DNS for email (1)

- Three DNS record types are used for routing mail
- *Mail eXchange* (MX) records map mail domains to host names, and provide a list of hosts, with preferences

hermes.cam.ac.uk. MX 5 green.csi.cam.ac.uk. MX 7 ppsw3.csi.cam.ac.uk. MX 7 ppsw4.csi.cam.ac.uk.

• Address (A) records map host names to IPv4 addresses

green.csi.cam.ac.uk. A 131.111.8.57 ppsw3.csi.cam.ac.uk. A 131.111.8.38 ppsw4.csi.cam.ac.uk. A 131.111.8.44

• IPv6 addresses use AAAA ("quad A") records ahost.csi.cam.ac.uk. AAAA 2001:630:200:...

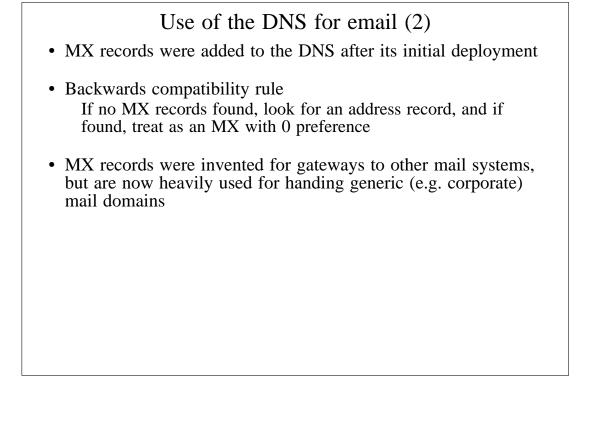

### Other DNS records

- The PTR record type maps IP addresses to names
- The IP address is inverted, then looked up in **in-addr.arpa**

```
57.8.111.131.in-addr.arpa.
PTR green.csi.cam.ac.uk.
```

• PTR and address records do not have to be one-to-one

```
ppsw4.csi.cam.ac.uk. A 131.111.8.33
33.8.111.131.in-addr.arpa.
    PTR lilac.csi.cam.ac.uk.
```

• CNAME records provide a general aliasing facility

```
pelican.cam.ac.uk.
   CNAME redshank.csx.cam.ac.uk.
```

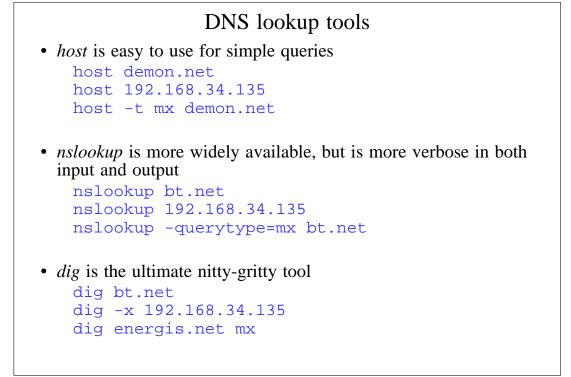

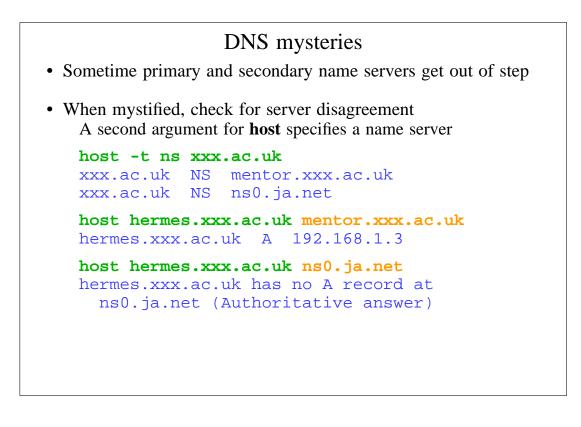

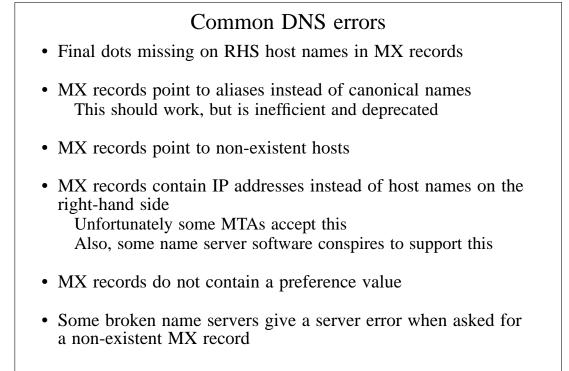

#### Routing a message

- Process locally handled addresses Alias lists Forwarding files Local mailboxes
- Recognize special remote addresses For example, those for local client hosts
- Look up MX records for remote addresses
- If self in the list, ignore all MX records with preferences greater than or equal to own preference This logic is for secondary MX servers
- For each remaining MX record, get the host's IP address(es)

#### Delivering a message

- Perform local delivery
- For each remote delivery Try to connect to each remote host until one succeeds If it accepts or permanently rejects the message, that's it
- After temporary failures, try again at a later time
- Time out after deferring too many times
- Addresses are often sorted to avoid sending multiple copies of the same message

The RFCs recommend single copies with multiple recipients Sometimes single copies are necessary

# Checking incoming senders A lot of messages are sent with bad envelope senders Misconfigured mail software Unregistered domains Misconfigured name servers Forgeries – probably now the biggest cause nowadays

- Many MTAs check the domain of the sender address
- It is harder to check the local part A reverse SMTP "callout" is needed Uses more resources and can be quite slow
- Bounce messages have no envelope sender; no check is possible

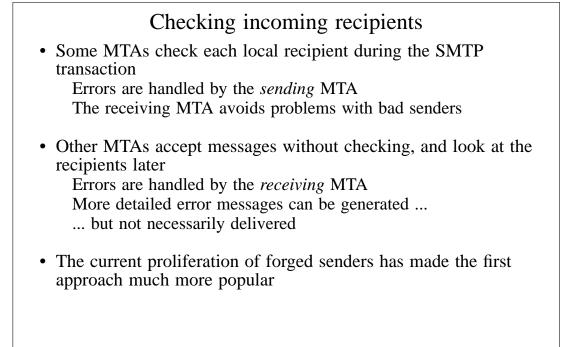

## Relay control

- Incoming: From any host to specific domains Example: incoming gateway or backup MTA
- Outgoing: From specific hosts to anywhere Example: outgoing gateway on local network
- From SMTP-authenticated hosts to anywhere Example: travelling employee or ISP customer connected to a remote network
- Encryption can be used for password protection during authentication
- Authentication can also be done using certificates

| Policy controls on incoming mail                                                                                                    |
|----------------------------------------------------------------------------------------------------|
| <ul> <li>Block known miscreant hosts and networks<br/>Realtime Blackhole List (RBL), Dial-up list (DUL), and many<br/>more</li> </ul> |
| • Block known miscreant senders<br>Not as effective as it once was for SPAM                                                           |
| Refuse malformed messages                                                                                                    |
| Refuse virus-laden messages                                                                                                    |
| <ul> <li>Recognize junk mail<br/>Discard<br/>Annotate</li> </ul>                                                                      |
|                                                                                                    |